# **BEEP**

### **Description**

Sound the PC alarm.

The system variable BEEP must be switched on.

#### **Syntax**

BEEP

# **Procedure File Example**

*Copyscr.ncp*

# **Variables Returned**

None

## **Usage**

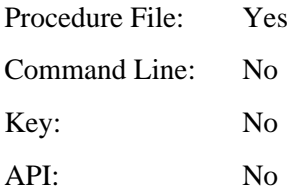